# Invaders

**Invaders ist eine vereinfachte, in Blockgrafik geschriebene Version des bekannten Apple-Invaders. Es benötigt eine Floppy-Disk und Simons Basic.** 

#### **INVADERS**

SIND KOMMANDANT EINER BASIS<br>DER ERDE, EINE FEINDLICHE KULTUR<br>BESCHLOSSEN DIE RUECKSTAENDIGE<br>E\_ZUM SCHUTZ DES HELTALL'S **UERNICHTE N ? UERTRETE R DE R IMPERIALISTISCHE N E VERTEIDIGE N SI E IHR E HEIMAT .** 

**R JEDE N ABGESCHOSSENE N INUADE R ALTE N SI E PUNKT E .** 

**STEUERUNG : 1 BASI S LINK S**  *1* **FEUE R 1 BASI S RECHT S** 

START?

Eine kurze Spielanleitung für »Invar

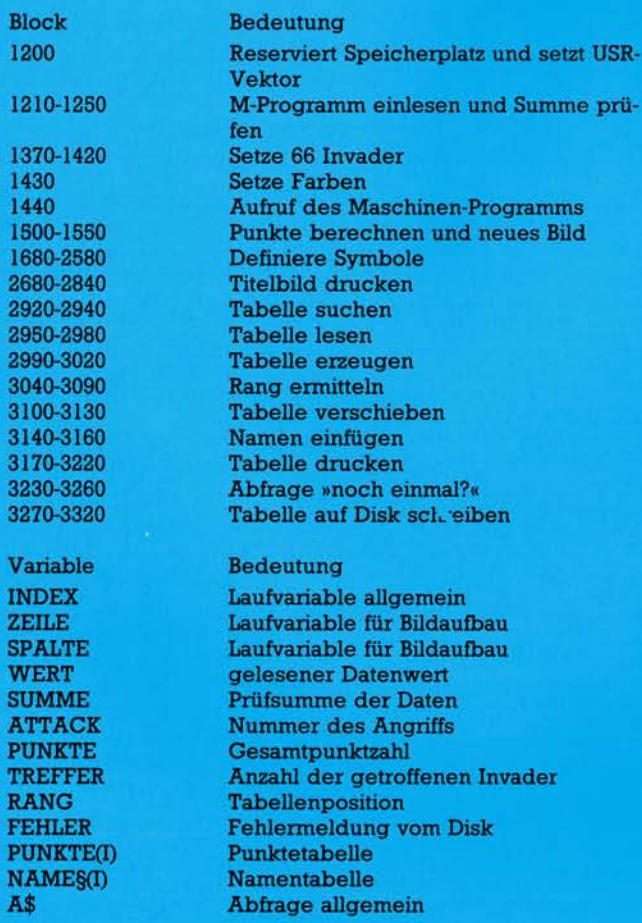

**Die einzelnen Programmblöcke und Variablen mit ihrer Bedeutung** 

**Sie müssen die Erde gegen 66 Invader verteidigen. Werden Sie von einer Bombe getroffen oder erreicht ein Invader die Erde, so haben Sie Ihr Ziel, die Erde von den Eindringlingen zu befreien, nicht erreicht.** 

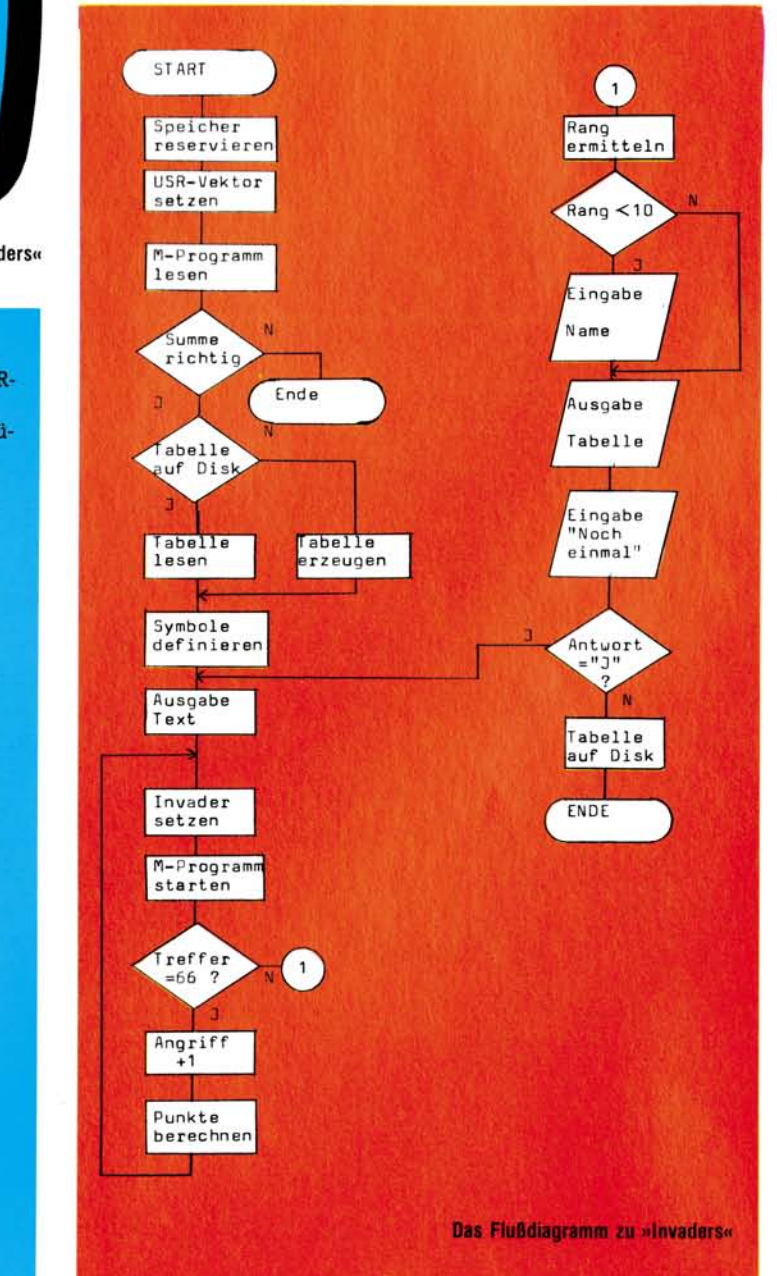

**So sieht »Invaders« auf dem Bildschirm aus. Die Farben kann man selbst bestimmen.** 

Da das Programm selbst<br>gut dokumentiert und<br>strukturiert ist, beschränke a das Programm selbst gut dokumentiert und ich mich auf die Erklärung der Zeile 1430 (FCOL 0,0,40,25,1) und dem Aufruf  $TREFER = USR (0)$  in Zeile 1440. Der FCOL-Befehl bewirkt, daß jedes Zeichen auf dem Bildschirm weiß erscheint. Wer das Spiel gern farbig haben möchte, muß daher nun an dieser Stelle Teilbereichen des Bildschirms mit FCOL eine andere Farbe zuweisen. Da das Programm voll verschiebbar ist, kann man sich dafür mit RENUMBER beliebig viel Platz verschaffen.

#### **Grau raus — Farben rein**

Der Aufruf TREFFER = USR(0) ruft das Maschinenprogramm ohne Zeile 3400 auf. Die Null hat dabei keine Bedeutung. Das Maschinenprogramm steuert die Basis, den Schuß, die Bomben und die 66 Invader. Wurde die Basis von einer Bombe getroffen oder hat ein Invader die Erde erreicht, wird der Variablen TREFFER die Anzahl der getroffenen Invader übergeben. Dann berechnet das Basic-Programm daraus die Punkte. Daher erhält man für jeden Invader die gleiche Punktzahl.

Zur Definition der Invader: Da das Programm in Blockgrafik geschrieben ist, werden alle verwendeten Symbole durch Umdefimeren von Zeichen erzeugt. Dabei ist eine Besonderheit zu beachten: Das Programm arbeitet mit drei verschiedenen Invader-Symbolen (Invader1 bis Invader3 in Zeile 1680 bis 2210). Jedes dieser Symbole ist in zwei Symbole A und B eingeteilt, zwischen denen das Maschinenprogramm bei jedem Schritt umschaltet. (Manfred Friese)

**1670** 

**1000 REM\*\*\*\*\*\*\*\*\*\*\*\*\*\*\*\*\*\*\*\*\*\*\*\*\*\*\*\*\*\*\***  1010 **REM\*\*\* 1020 REM\*\*\* 1030 REM\*\*\* 1040 1050 1060 REM\*\*\*\*\*\*\*\*\*\*\*\*\*\*\*\*\*\*\*\*\*\*\*\*\*\*\*\*\*\*\* 1070 1080 1030 1 100 1 1 10 1 120 1 130 REM\*\*\* REM\*\*\* INVADER S FUER C 64 + 154 1**  (C) M.FRIESE 1983 **REM** " 1 " **= CURSOR DOUIN REM** "J" **= CLEAR** 1 **HOME REM 2** = **HOME**  $\mathbf{r} = \mathbf{R}$ **REVERS ON**  $REVERSE OF$ 

**1 140 1 150 1 160 REM\*\*\*\*\*\*\*\*\*\*\*\*\*\*\*\*\*\*\*\*\*\*\*\*\*\*\*\*\*\*\* REM\*\*\* COMPUTER INITIALISIEREN \*\*\* 1 170 1 130 REM\*\*\*\*\*\*\*\*\*\*\*\*\*\*\*\*\*\*\*\*\*\*\*\*\*\*\*\*\*\*\* 1 130 1200 POKE56,124:CLR:POKE785,0:POKE786,124:POKE53281,0:PRINTCHR\$ 1210 FOR INDEX=0 TO 310 : READ WERT!P0KE31744+INDEX,WERT 1220 1230 : SUMME =SUMME+UIERT NEXT INDEX 1240 1250 IF SUMME** O l **0420 1 THEN PR INT"DATEN FEHLER ! ":END 1260 EXEC READ TABLE 1270 EXEC DEF FIGURE 1280 1230 REM\*\*\*\*\*\*\*\*\*\*\*\*\*\*\*\*\*\*\*\*\*\*\*\*\*\*\*\*\*\*\* REMIXED HAUPTPROGRAMM 1300 1310 REM\* \*\*\*\*\*\*\*\*\*\*\*\*\*\*\*\*\*\*\*\*\*\*\*\*\*\*\*\*\*\* 1320**  ÷ **1330 EXEC TEXT 1340 PROC NEU 1350 PUNKTE=0:ATTACK =1 136 5 PROC START 13~0 PR I NT "** *U"*  **1330 FOR ZEILE=2 TO 12 STEP2 1330 : FOR SPALTE=0 TO 20 STEP2 : FILL ZEILE+ATTACK-1,SPALTE,1,1,64+INT< (ZEILE-1)/4)\*2,1 1400 1410 : NEXT SPALTE 1420 NEXT ZEILE 1430 FCOLO,0,40,25, 1 1440 TREFFER=USR<0)s IF TREFFER =66 THEN CALL UEBERLEBT 1450 PUNKTE =PUNKTE +TREFFER\* 101ATTACK 1460 CALL TOT 1470**  ٠. **1430 1430**  1500 PROC UEBERLEBT **1510 PRINT**"CROSS ANGRIFF" : ATTACK ; " BEENDE T WOU" **1520**  PUNKTE=PUNKTE+ **1234\* 10t** (ATTACK- **1 )**  1530 PRINT"SIE HABEN";PUNKTE;"PUNKTE" **1540**  PAUS <sup>E</sup> "SEBOaIE I TE R MI <sup>T</sup> <sup>&</sup>lt; RETURN <sup>&</sup>gt; **",3333 1550**  ATTACK=ATTAC K **+1** *'* CAL L STAR T **1560 1570 1530 1530 PROC DEF FIGURE 1600 1610 REM\*\*\*\*\*\*\*\*\*\*\*\*\*\*\*\*\*\*\*\*\*\*\*\*\*\*\*\*\*\*\* 1620 REM\*\*\* DEFINIERT ALLE IM \*\*\* 1630 REM\*\*\* PROGRAMM VERWENDETEN \*\*\* Listing des Simons Basic-Programms »Invaders« 1640 REM\*\*\* SYMBOLE <BAS IS,INVADER, \*\*\* 1650 REM\*\*\* EXPLOSION,SCHUSS,BOMBE) \*\*\* 1660 REM\* \*\*\*\*\*\*\*\*\*\*\*\*\*\*\*\*\*\*\*\*\*\*\*\*\*\*\*\*\*\*** 

**\* \*\* \* \*\* \* \*\* \* \*\***  ...

## **Invaders**

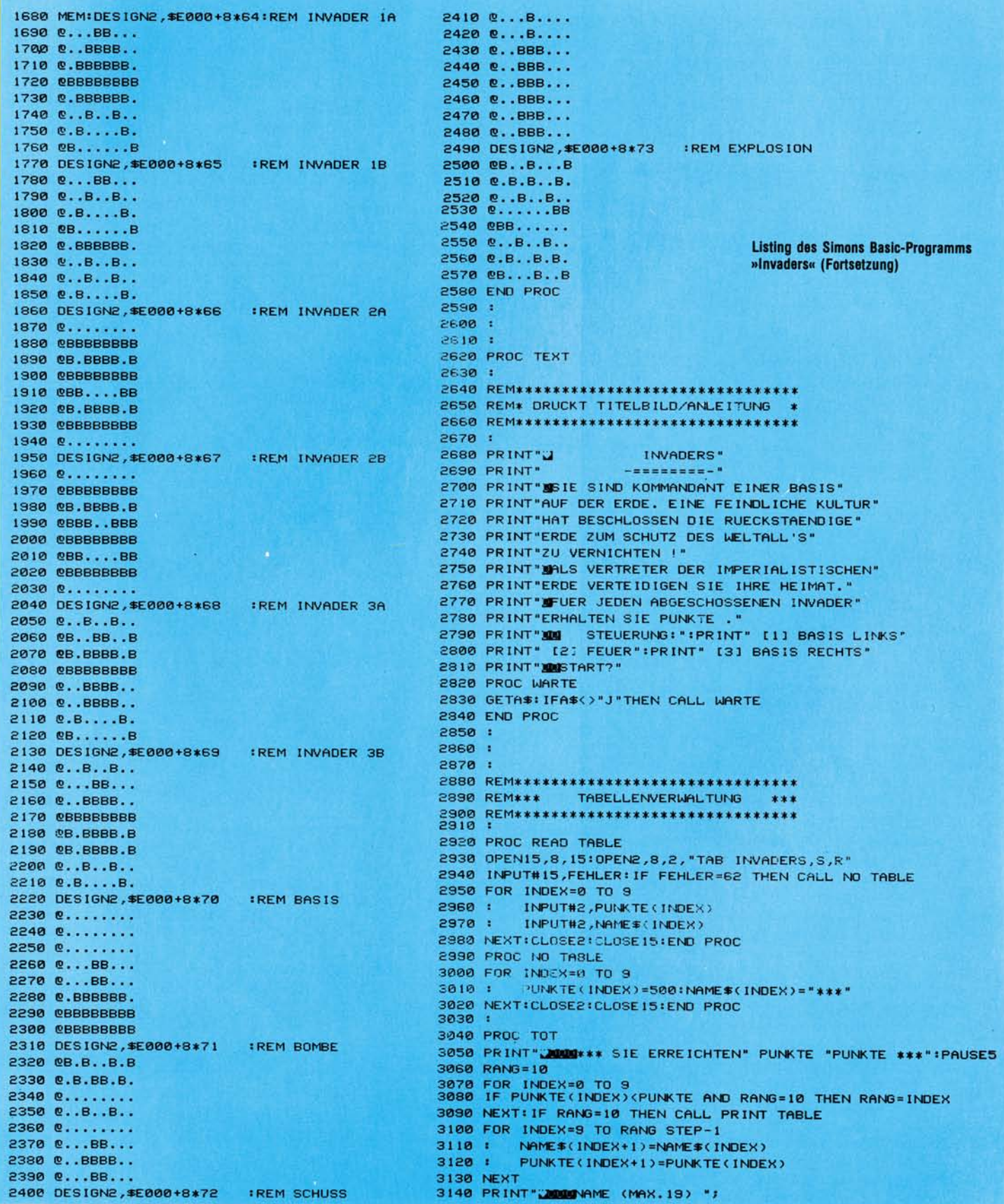

C 64

### **Invaders**

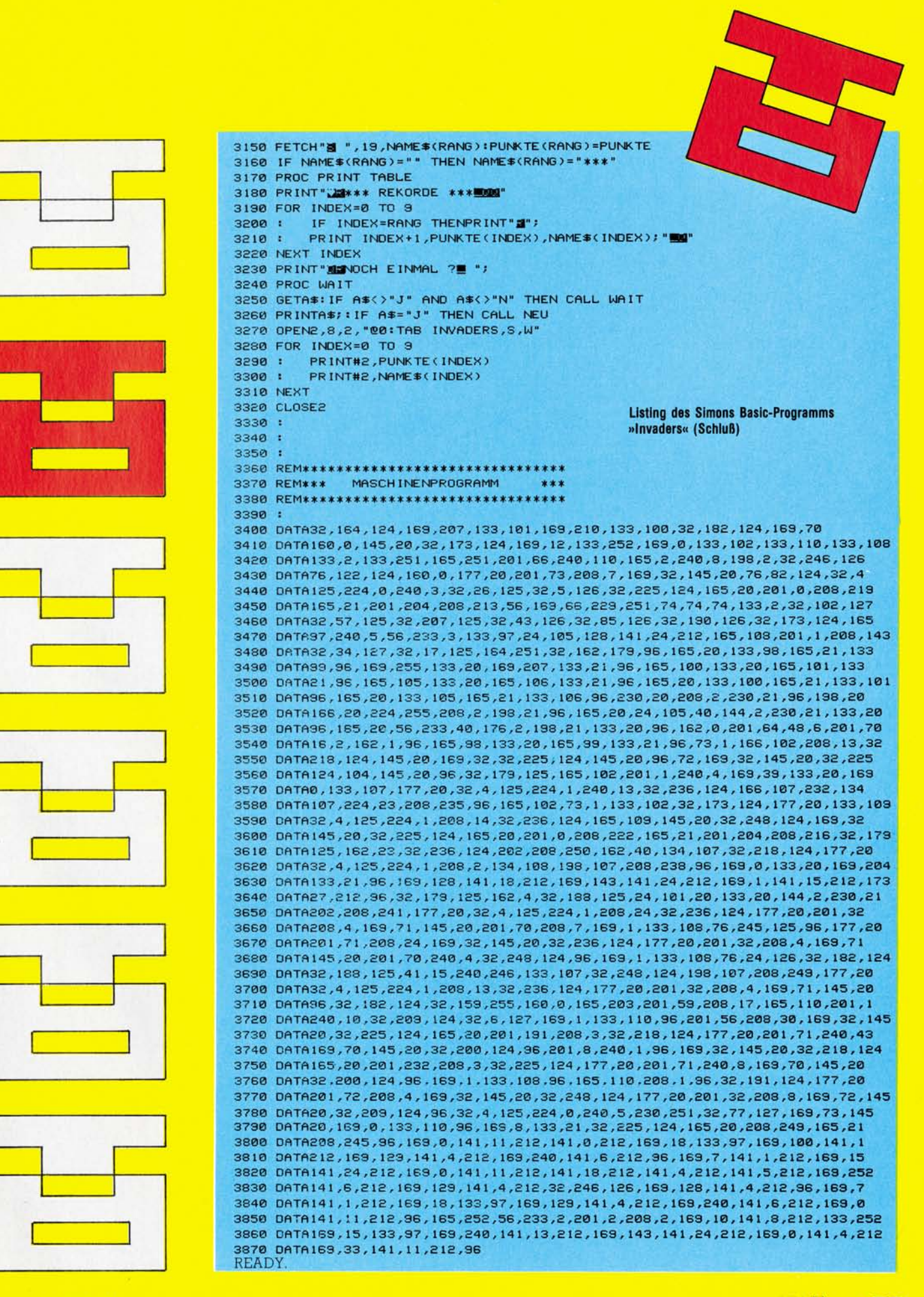